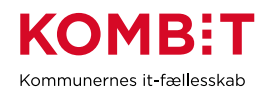

## **K31 Indtast sessionstider for SAPA Overblik og Advis**

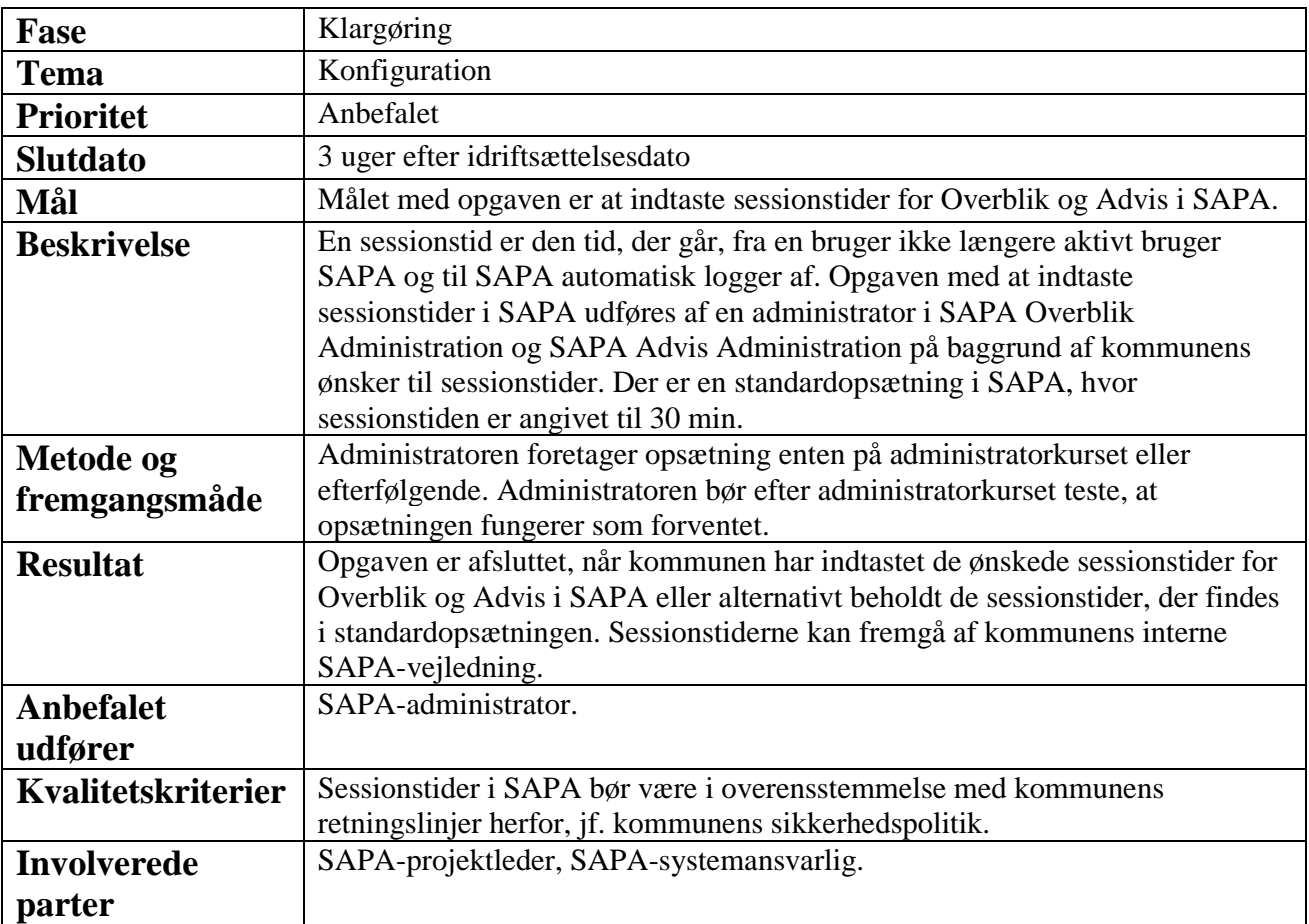